МИНИСТЕРСТВО ОБРАЗОВАНИЯ РЕСПУБЛИКИ БЕЛАРУСЬ

#### УЧРЕЖДЕНИЕ ОБРАЗОВАНИЯ «ВИТЕБСКИЙ ГОСУДАРСТВЕННЫЙ ТЕХНОЛОГИЧЕСКИЙ УНИВЕРСИТЕТ»

# **ЭЛЕКТРОННЫЕ УСТРОЙСТВА АВТОМАТИКИ**

## *МЕТОДИЧЕСКИЕ УКАЗАНИЯ*

**к расчетно-графическим работам для студентов специальности 1-53 01 01-05 «Автоматизация технологических процессов и производств (легкая промышленность)»**

> ВИТЕБСК 2013

Министерство образования Республики Беларусь Учреждение образования «Витебский государственный технологический университет»

> **УТВЕРЖДАЮ Первый проректор УО «ВГТУ» \_\_\_\_\_\_\_\_\_\_ С.И. Малашенков «\_\_\_\_»\_\_\_\_\_\_\_\_\_\_\_\_\_\_2013 г.**

# **ЭЛЕКТРОННЫЕ УСТРОЙСТВА АВТОМАТИКИ**

### *МЕТОДИЧЕСКИЕ УКАЗАНИЯ*

**к расчетно-графическим работам для студентов специальности 1-53 01 01-05 «Автоматизация технологических процессов и производств»**

#### **РЕКОМЕНДОВАНО**

**Редакционно-издательским советом УО «ВГТУ»**

**«\_\_\_\_»\_\_\_\_\_\_\_\_\_\_\_\_\_\_2013 г. протокол №\_\_\_\_\_\_**

ВИТЕБСК 2013

УДК 621.3(07)

Электронные устройства автоматики : методические указания к расчетнографическим работам для студентов специальности 1-53 01 01-05 «Автоматизация технологических процессов и производств (легкая промышленность)».

Витебск: Министерство образования Республики Беларусь, УО "ВГТУ", 2013.

Составители: доц. Ильющенко А.В., ст. преп. Куксевич В.Ф.

Методические указания составлены в соответствии с учебной программой курса «Электронные устройства автоматики», изучаемого студентами специальности 1-53 01 01-05 «Автоматизация технологических процессов и производств (легкая промышленность)».

Приведены требования к выполнению и оформлению расчетнографических работ, варианты заданий, методические указания к выполнению работ и примеры расчетов.

Одобрено кафедрой «Автоматизация технологических процессов и производств» УО "ВГТУ" 30.09.2013 г., протокол № 2.

> Рецензент: ст. преп. Ринейский К.Н. Редактор: доц. Попов Ю.В.

Рекомендовано к опубликованию редакционно-издательским советом УО "ВГТУ" \_\_30 октября 2013 . г., протокол № \_7\_.

Ответственный за выпуск: Букин Ю.А.

Учреждение образования "Витебский государственный технологический университет"

Подписано к печати и стаформати и Уч.-изд. лист. Печать ризографическая. Тираж экз. Заказ №

\_\_\_\_\_\_\_\_\_\_\_\_\_\_\_\_\_\_\_\_\_\_\_\_\_\_\_\_\_\_\_\_\_\_\_\_\_\_\_\_\_\_\_\_\_\_\_\_\_\_\_\_\_\_\_\_\_\_\_\_\_\_\_\_\_\_\_\_

Отпечатано на ризографе учреждения образования «Витебский государственный технологический университет». Лицензия № 02330/0494384 от 16 марта 2009 г. 210035, г. Витебск, Московский пр-т, 72.

# **Содержание**

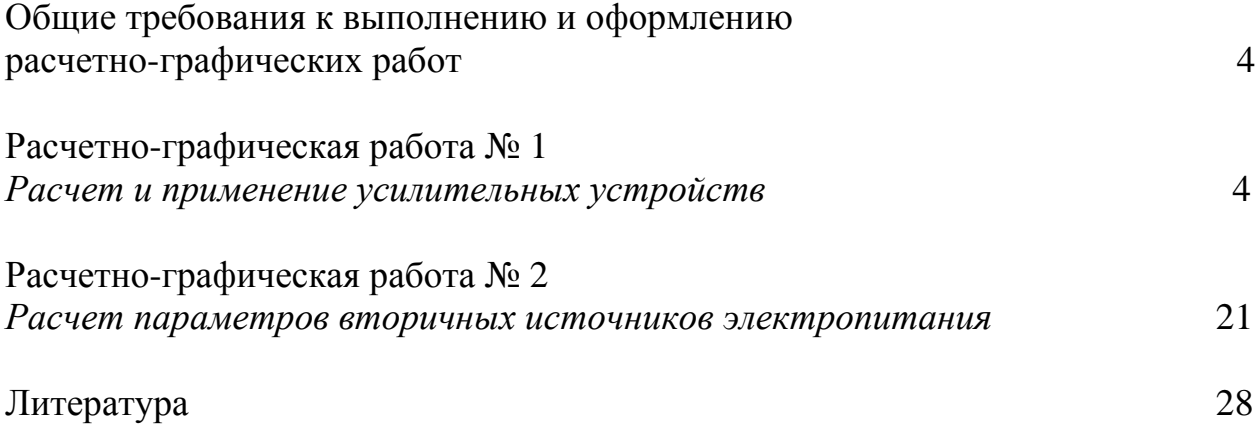

### **Общие требования к выполнению и оформлению расчетно-графических работ**

Количество расчетно-графических работ определяется учебной программой курса.

При выполнении и оформлении расчетно-графических работ следует:

- на титульном листе указать название университета, кафедры, номер учебной группы, фамилию, имя и отчество студента, название и номер работы;

- использовать стандартные листы бумаги формата А4;

- при расчетах пользоваться международной системой единиц СИ;

- схемы и графики выполнять, используя стандартные графические обозначения элементов схем и стандартные буквенные обозначения величин;

- характеристики полупроводниковых приборов и все необходимые графические построения должны быть выполнены в прямоугольной системе координат с указанием масштабов по осям координат;

- перечень литературы должен быть оформлен в полном соответствии с требованиями библиографического описания документов.

## **Расчетно-графическая работа № 1**

### **Расчет и применение усилительных устройств**

В рекомендованной литературе представлены наиболее распространенные методы расчета транзисторных усилительных каскадов. Прежде, чем начать расчет, следует разобраться с принципом действия схемы, уяснить назначение ее элементов и требования, предъявляемые к ним. В работе должны быть приведены характеристики транзистора, используемые при расчете.

*Номер варианта задания соответствует порядковому номеру фамилии студента в списке группы.*

#### **Задание № 1**

Рассчитать усилительный каскад на биполярном транзисторе, выполненный по схеме с общим эмиттером (рисунок 1). Данные для расчета: амплитуда напряжения на выходе каскада  $U_{\mu\nu}$ , сопротивление нагрузки  $R_{\mu}$ , нижняя граничная частота *нf* , допустимое значение коэффициента частотных искажений каскада в области нижних частот *M<sup>н</sup>* приведены в таблице 1. Считать, что каскад работает в стационарных условиях  $(T_{min} = +15 \degree C;$  $T_{max}$  = +25 °C), влиянием температуры на режим работы транзистора пренебречь.

4

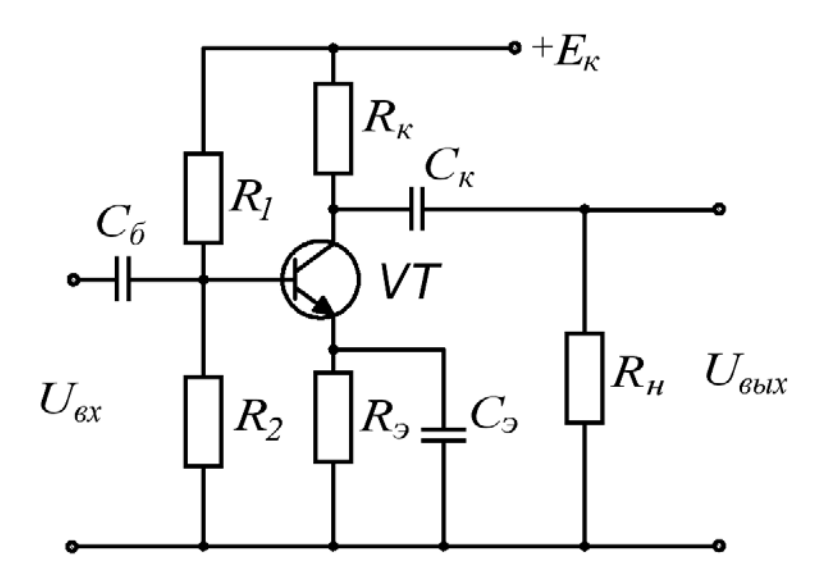

Рисунок 1 – Усилительный каскад на биполярном транзисторе с общим эмиттером

| $\Gamma$ аблица $\Gamma$ — Данные для выполнения задания ж |                       |                         |                            |                            |  |  |  |  |
|------------------------------------------------------------|-----------------------|-------------------------|----------------------------|----------------------------|--|--|--|--|
| Номер<br>варианта                                          | $U_{\rm g_{blkM}}, B$ | $R_{\mu}$ , $OM$        | $f_{\mu}$ , $\Gamma$ $\mu$ | $M_{\scriptscriptstyle H}$ |  |  |  |  |
| $\boldsymbol{I}$                                           | $\overline{2}$        | $\overline{\mathbf{3}}$ | $\boldsymbol{4}$           | $5\overline{)}$            |  |  |  |  |
| $\mathbf{1}$                                               | 3,0                   | 600                     | 100                        | 1,2                        |  |  |  |  |
| $\frac{2}{3}$                                              | 2,0                   | 400                     | 90                         |                            |  |  |  |  |
|                                                            | 1,0                   | 250                     | 120                        | $\frac{1,2}{1,25}$         |  |  |  |  |
| $\overline{4}$                                             | 5,0                   | 450                     | 200                        | $\overline{1,3}$           |  |  |  |  |
| 5                                                          | 8,0                   | 350                     | 150                        | 1,3                        |  |  |  |  |
| 6                                                          | 2,4                   | 600                     | 180                        | 1,25                       |  |  |  |  |
| $\overline{7}$                                             | 3,4                   | 550                     | 140                        | 1,25                       |  |  |  |  |
| 8                                                          | 1,6                   | 280                     | 160                        | 1,3                        |  |  |  |  |
| $\overline{9}$                                             | 4,0                   | 590                     | 170                        | 1,3                        |  |  |  |  |
| 10                                                         | 2,2                   | 440                     | 110                        | 1,4                        |  |  |  |  |
| 11                                                         | 3,4                   | 600                     | 150                        | 1,25                       |  |  |  |  |
| 12                                                         | 1,5                   | 200                     | 60                         | 1,25                       |  |  |  |  |
| 13                                                         | 1,7                   | 250                     | 70                         | 1,5                        |  |  |  |  |
| 14                                                         | 1,8                   | 300                     | 80                         | 1,5                        |  |  |  |  |
| 15                                                         | 2,0                   | 350                     | 90                         | 1,4                        |  |  |  |  |
| 16                                                         | 2,1                   | 400                     | 120                        | $\overline{1,3}$           |  |  |  |  |
| 17                                                         | 2,3                   | 450                     | 140                        | 1,25                       |  |  |  |  |
| 18                                                         | 2,5                   | 480                     | 150                        | 1,25                       |  |  |  |  |
| 19                                                         | 2,7                   | 500                     | 160                        | $\overline{1,3}$           |  |  |  |  |
| 20                                                         | 2,8                   | 520                     | 170                        | 1,5                        |  |  |  |  |
| 21                                                         | 3,0                   | 540                     | 180                        | 1,3                        |  |  |  |  |

Таблица 1 – Данные для выполнения задания № 1

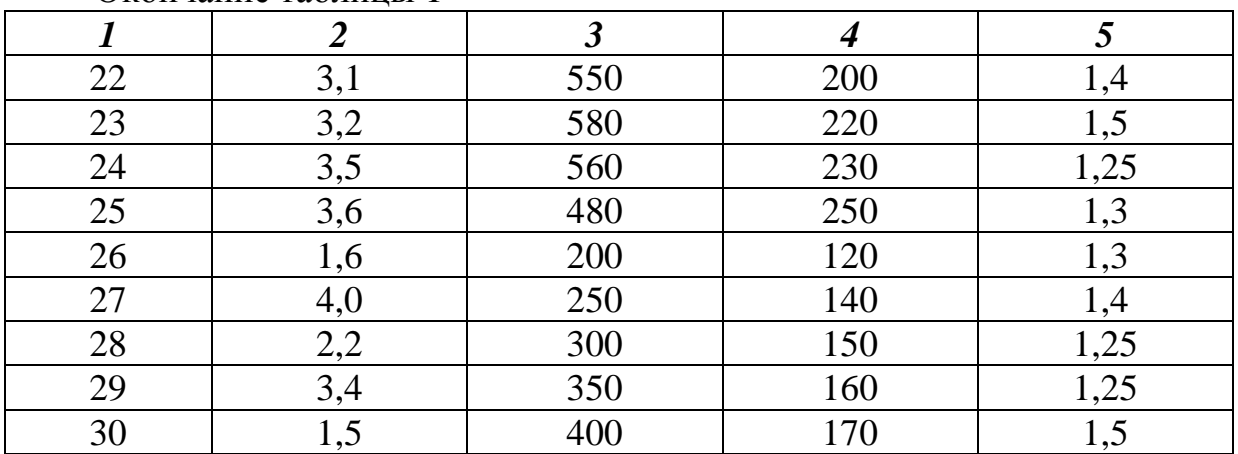

Окончание таблицы 1

#### Методика расчета

Выбирают значение ЭДС источника питания исходя из условия

$$
E_{num} \geq 2,5U_{\text{bclx}M}.
$$

Из стандартного ряда значений выбирают ближайшее большее номинальное значение  $E_{num}$ .

Выбирают тип транзистора, руководствуясь следующими условиями:

$$
U_{\kappa \partial \partial n} \ge (1, l \div 1, 3) E_{\kappa n}
$$

где  $U_{r,200p}$  – наибольшее допустимое напряжение между коллектором и эмиттером, приводится в справочниках;

$$
I_{\kappa\partial on} \geq 2I_{\kappa\mu} = \frac{2U_{\kappa\mu\kappa\mu}}{R_{\mu}},
$$

где  $I_{\mu\nu}$  – наибольшая возможная амплитуда тока нагрузки.

Указывают основные электрические параметры выбранного типа транзистора.

Режим работы транзистора определяют по нагрузочной прямой, семействе ВЫХОДНЫХ статических построенной на (коллекторных) характеристик транзистора (рисунок 2). Нагрузочная прямая строится по двум точкам. Первая точка – точка  $0$  – точка покоя (рабочая). Координатами точки покоя являются: значение тока покоя

$$
I_{\kappa 0} = I.2I_{\mu\nu},
$$

и значение напряжения покоя

$$
U_{\kappa 90} = U_{\kappa b K M} + \Delta U_{\kappa 9} ,
$$

где  $\Delta U_{r2}$  – напряжение на коллекторе, соответствующее области нелинейных начальных участков выходных характеристик транзистора. Для маломощных транзисторов можно принять  $\Delta U_{r2} = 0.5 \div 1B$ .

Вторая точка нагрузочной прямой – точка  $I$  – имеет координаты:  $I_{r} = 0$ ,  $U_{\kappa} = E_{\kappa} = 12 B$ .

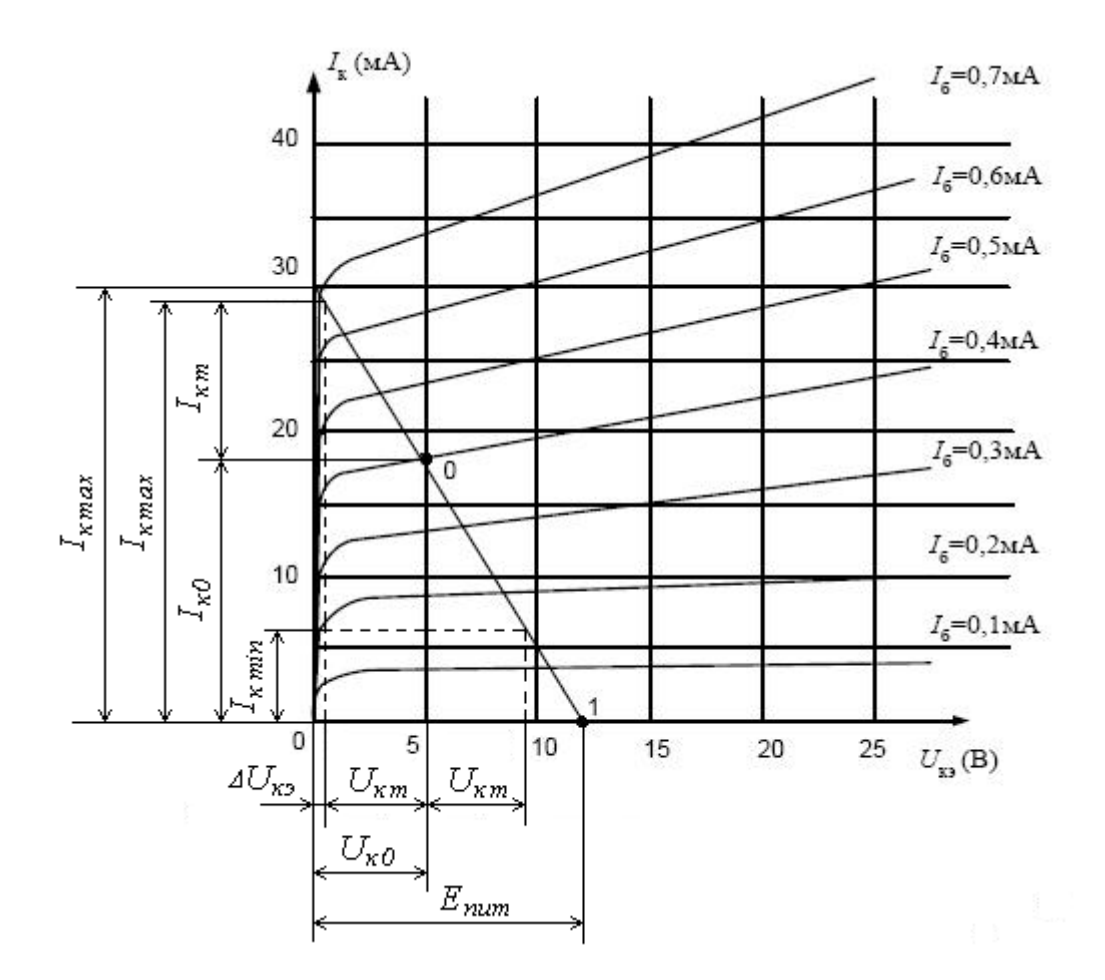

Рисунок 2 – Выходные характеристики транзистора

Находят максимальное значение тока насыщения транзистора *I* , определяемое точкой пересечения нагрузочной прямой с осью токов коллектора.

Зная ток насыщения транзистора, можно найти общее сопротивление в цепи коллектор – эмиттер.

$$
R_{o6}=\frac{E_{num}}{I}.
$$

Принимая  $R_{\text{p}} = (0.15 \div 0.25) R_{\text{k}}$ , определяют сопротивление в цепи коллектора

$$
R_{\kappa} = \frac{R_{o6}}{(1,15 \div 1,25)}.
$$

Из стандартного ряда сопротивлений выбирают ближайшее номинальное значение  $R_k$ .

Тогда сопротивление в цепи эмиттера

$$
R_{\scriptscriptstyle 3} = R_{\scriptscriptstyle 0\bar{0}} - R_{\scriptscriptstyle K}.
$$

Из стандартного ряда сопротивлений выбирают ближайшее номинальное значение  $R_{\rm a}$ .

Используя нагрузочную характеристику (рисунок 2), определяют значения тока базы  $I_{6min}$  и  $I_{6max}$ , соответствующие значениям тока коллектора  $I_{kmin}$  и  $I_{kmax}$ .

По входной статической характеристике (рисунок 3) и найденным значениям  $I_{\delta m i n}$  и  $I_{\delta m a x}$  находят значения напряжений  $U_{\delta m i n}$  и  $U_{\delta m a x}$ .

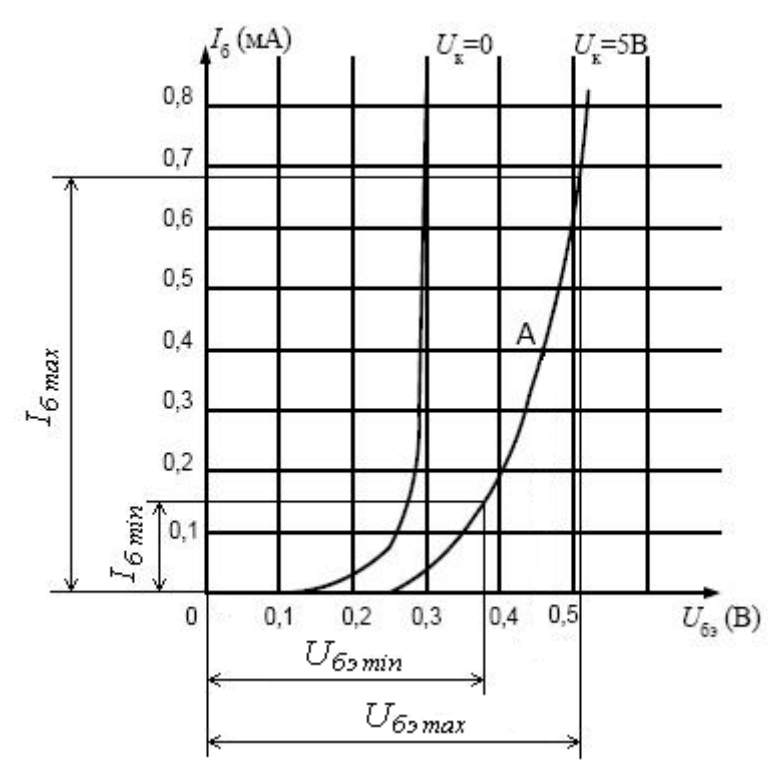

Рисунок 3 – Входные характеристики транзистора

Определяют входное сопротивление транзистора переменному току (без учета делителя напряжения  $R_1$  и  $R_2$ ).

$$
R_{\text{axm}} \approx \frac{U_{\delta \text{3max}} - U_{\delta \text{3min}}}{I_{\delta \text{max}} - I_{\delta \text{min}}}
$$

Рассчитывают сопротивления делителя  $R_1$  и  $R_2$ . Для уменьшения шунтирующего действия делителя на входную цепь каскада по переменному току принимают

$$
R_{I-2} \ge 8R_{\alpha x m}.
$$
  
Orchoja, c yueron foro, uro  $R_{I-2} = \frac{R_I \cdot R_2}{R_I + R_2}$ , nonyuaíor:  

$$
R_I = \frac{E_{num} \cdot R_{I-2}}{R_3 \cdot I_{\kappa o}},
$$

$$
R_2 = \frac{R_1 \cdot R_{1-2}}{R_1 - R_{1-2}}
$$

Из стандартного ряда сопротивлений выбирают ближайшие номинальные значения  $R_1$  и  $R_2$ .

Определяют емкость разделительных конденсаторов  $C_6$  и  $C_3$ .

Емкость  $C_6$  рассчитывается по формуле

$$
C_{\delta} = \frac{1}{2\pi \cdot f_{\mu} \cdot R_{\text{ex}} \sqrt{M_{\mu}^2 - 1}},
$$

где

$$
R_{ex} = \frac{R_{exm} \cdot R_{I-2}}{R_{exm} + R_{I-2}}.
$$

Из стандартного ряда емкостей выбирают ближайшее номинальное значение  $C_6$ .

Емкость  $C<sub>v</sub>$  рассчитывается по формуле

$$
C_{\kappa} = \frac{I}{2\pi \cdot f_{\mu} \cdot R_{\text{obtx}} \sqrt{M_{\mu}^{2} - I}},
$$

$$
R_{\text{obtx}} = \frac{R_{\text{obtx}} \cdot R_{\kappa}}{R_{\text{obtx}} \cdot R_{\kappa}} + R_{\mu},
$$

где  $R_{\text{e}^{k}$ т – выходное сопротивление транзистора, определяемое по выходным статическим характеристикам для схемы с ОЭ. В большинстве случаев  $R_{\text{max }m}$  во много раз больше  $R_{\kappa}$ , поэтому принимают  $R_{\text{max}} \approx R_{\kappa} + R_{\mu}$ .

Из стандартного ряда емкостей выбирают ближайшее номинальное значение  $C_{\kappa}$ .

Определяют емкость конденсатора С<sub>3</sub>. Для того, чтобы шунтировать резистор  $R_{\text{a}}$  и исключить ООС по переменному току, величину емкости конденсатора  $C_{\alpha}$  выбирают такой, чтобы его сопротивление на нижней граничной частоте пропускания усилителя  $f_{\mu}$  было в 10 раз меньше, чем сопротивление резистора  $R_{\alpha}$ . Тогда

$$
C_{3} \geq \frac{10}{2\pi \cdot f_{n} \cdot R_{3}}.
$$

Обычно используют  $C_1 = 10 \div 30$  мк $\Phi$ .

Рассчитывают коэффициент усиления каскада по напряжению

$$
K=\frac{U_{\text{BLX},M}}{U_{\text{BLX},M}}.
$$

$$
\text{rate } U_{\alpha x} = \frac{U_{\delta s \max} - U_{\delta s \min}}{2}.
$$

#### **Задание № 2**

Рассчитать бестрансформаторный усилитель мощности (рисунок 4), работающий в режиме АВ. Данные для расчета: мощность в нагрузке *P<sup>н</sup>* , сопротивление нагрузки  $R_{\mu}$ , нижняя граничная частота  $f_{\mu}$ , верхняя граничная частота  $f_e$ , допустимое значение коэффициента нелинейных искажений  $K_{\mu\nu\partial\partial\eta}$ приведены в таблице 2.

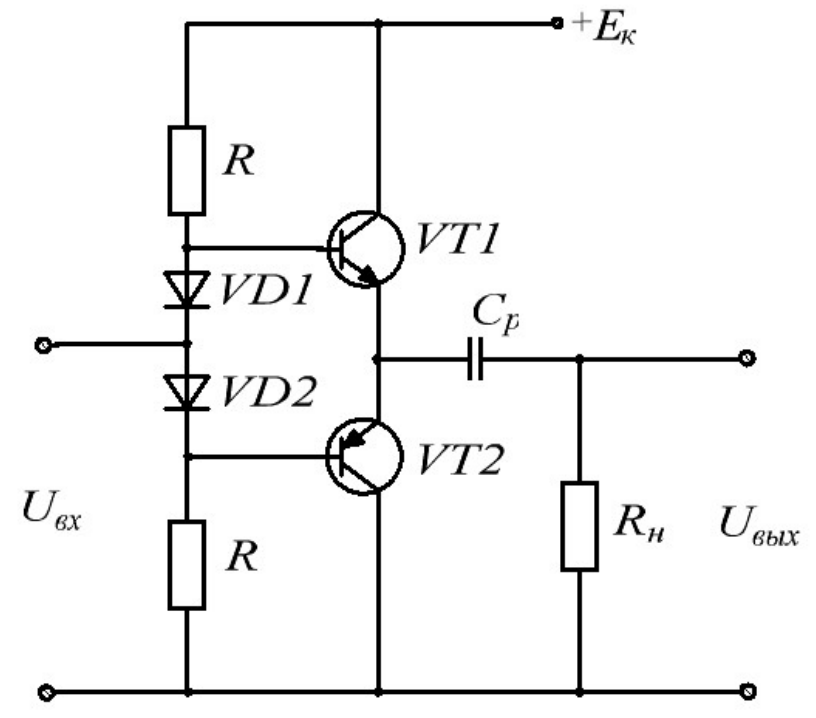

Рисунок 4 – Бестрансформаторный усилитель мощности

| таолица 2 – данные для выполнения задания ле $\angle$ |                |                      |                           |                            |                                   |  |  |  |
|-------------------------------------------------------|----------------|----------------------|---------------------------|----------------------------|-----------------------------------|--|--|--|
| Номер<br>варианта                                     | $P_{\mu}$ , Bm | $R_{\mu}$ , $OM$     | $K$ <sub>ни доп</sub> , % | $f_{\mu}$ , $\Gamma$ $\mu$ | $f_{\rm g}$ , $\kappa \Gamma \mu$ |  |  |  |
|                                                       | $\overline{2}$ | $\boldsymbol{\beta}$ | 4                         | 5                          | 6                                 |  |  |  |
|                                                       | 3,0            | 70                   |                           | 10                         | 10                                |  |  |  |
| 2                                                     | 10,0           | 30                   | 4                         | 50                         | 15                                |  |  |  |
| 3                                                     | 6,0            | 25                   | 5                         | 70                         | 17                                |  |  |  |
| 4                                                     | 5,0            | 45                   | 4                         | 80                         | 18                                |  |  |  |
| 5                                                     | 8,0            | 35                   | 3                         | 20                         | 20                                |  |  |  |
| 6                                                     | 2,5            | 60                   | 6                         | 10                         | 10                                |  |  |  |
|                                                       | 3,5            | 15                   | 5                         | 40                         | 14                                |  |  |  |
| 8                                                     | 1,5            | 25                   | 4                         | 90                         | 19                                |  |  |  |
| 9                                                     | 4,0            | 50                   | 5                         | 30                         | 13                                |  |  |  |

Таблица 2 – Данные для выполнения задания № 2

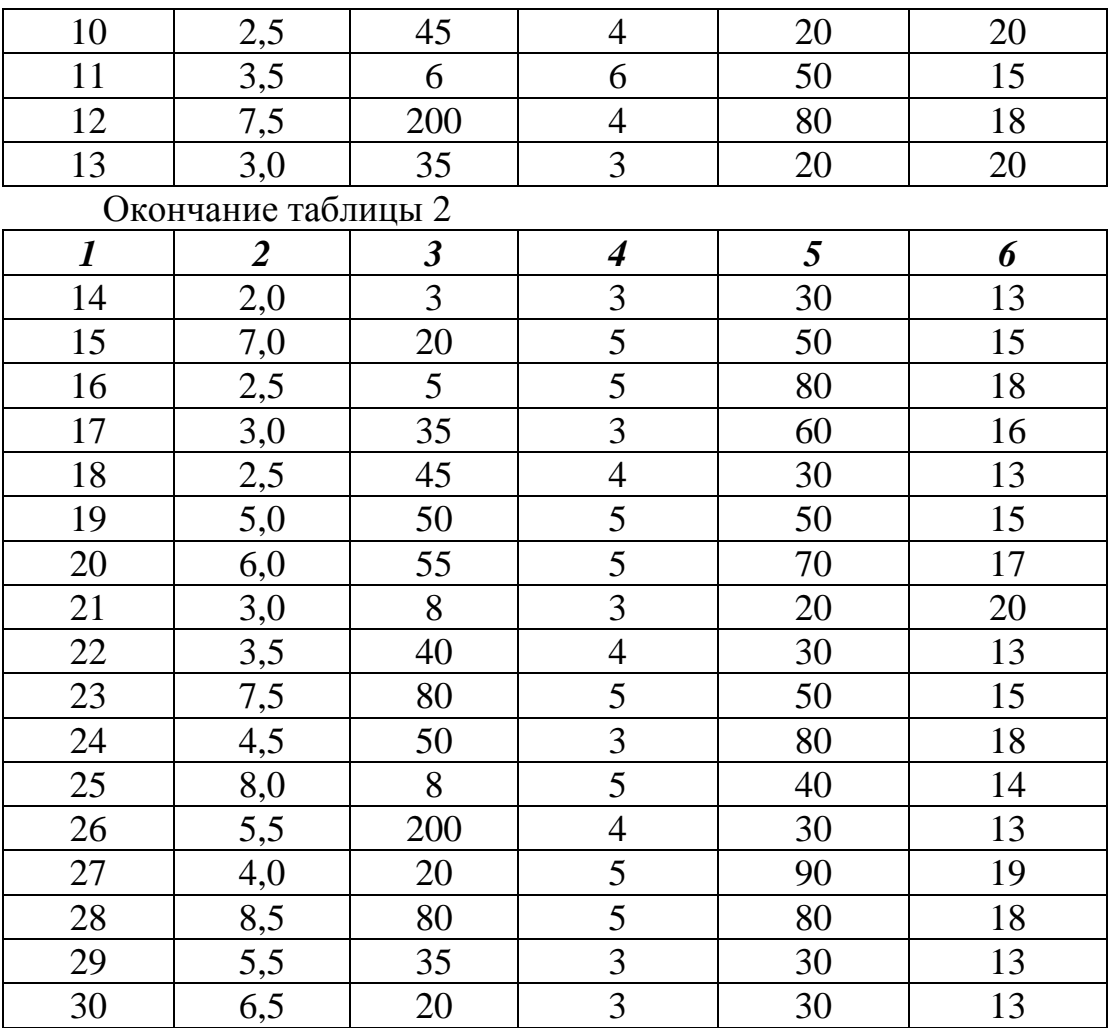

#### Методика расчета

Определяют максимальную мощность рассеяния на коллекторе транзистора одного плеча усилителя

$$
P_{\kappa \max} = \frac{2P_{\kappa}}{\pi^2} \approx 0.2 P_{\kappa}.
$$

Находят максимальный коллекторный ток транзистора одного плеча усилителя

$$
I_{k \max} = \sqrt{\frac{2P_{\mu}}{R_{\mu}}}
$$

Определяют напряжение источника питания из выражения  $I_{kmax} = \frac{0.5E_k}{R_u}$ .

Из стандартного ряда значений напряжений выбирают ближайшее номинальное значение  $E_{\nu}$ .

Находят граничную частоту усиления предполагаемого типа транзистора из условия  $f_{zp} > (2 \div 4) f_e (1 + h_{212})$ , принимая  $h_{212} \approx 20$ .

Учитывая полученные значения  $P_{\text{max}}$ ,  $I_{\text{max}}$ , а также условие

$$
U_{\kappa m} \approx 0.5 E_{\kappa} < U_{\kappa s \max}
$$

по справочнику выбирают транзисторы, составляющие p-n-p и n-p-n пару и обеспечивающие симметрию плеч каскада, и указывают их основные электрические параметры.

Построив на графике семейства выходных характеристик одного из транзисторов (рисунок 5) динамическую нагрузочную прямую, отсекающую на оси абсцисс значение  $0.5E_{k}$ , а на оси ординат – значение  $I_{k max}$ , определяют значения  $U_{ocm}$  и  $I_{km}$ , соответствующие границам линейной и нелинейной частей выходных характеристик.

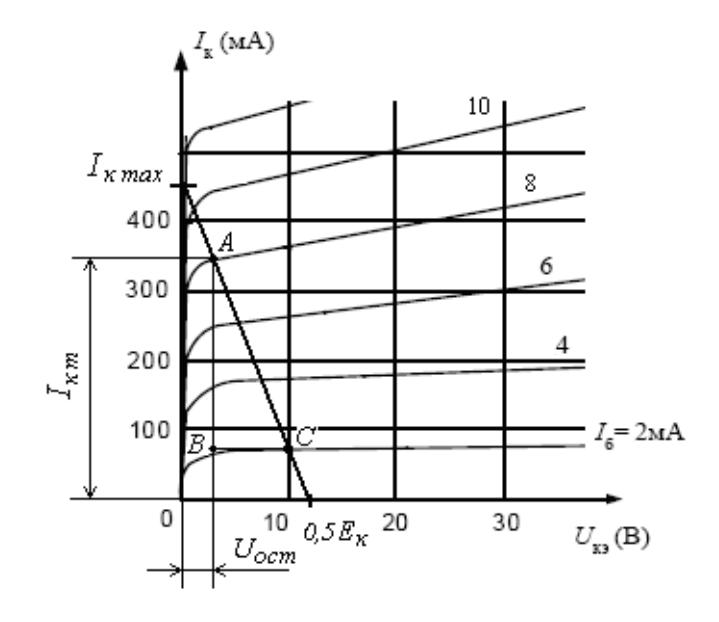

Рисунок 5 - Выходные характеристики транзистора

Находят реальную мощность в нагрузке, соответствующую площади треугольника *ABC* (рисунок 5)

$$
P_{\mu} = 0.5(BC - U_{ocm})AB.
$$

Определяют мощность, отбираемую каскадом от источника питания

$$
P_0 = 2 \cdot 0.5 E_{\kappa} I_{\kappa cp} = \frac{E_{\kappa} I_{\kappa m}}{\pi}
$$

Находят КПД каскада

$$
\eta = \frac{P_{\scriptscriptstyle H}}{P_{\scriptscriptstyle O}}.
$$

Используя входную характеристику одного из выбранных транзисторов (рисунок 6), определяют по значению тока  $I_{\delta m}$  значение напряжения  $U_{\delta m}$ , соответствующее амплитуде тока  $I_{\kappa m} \approx I_{\kappa m}$ .

Определяют усредненное входное сопротивление  $R_{\alpha \alpha}$  транзистора:

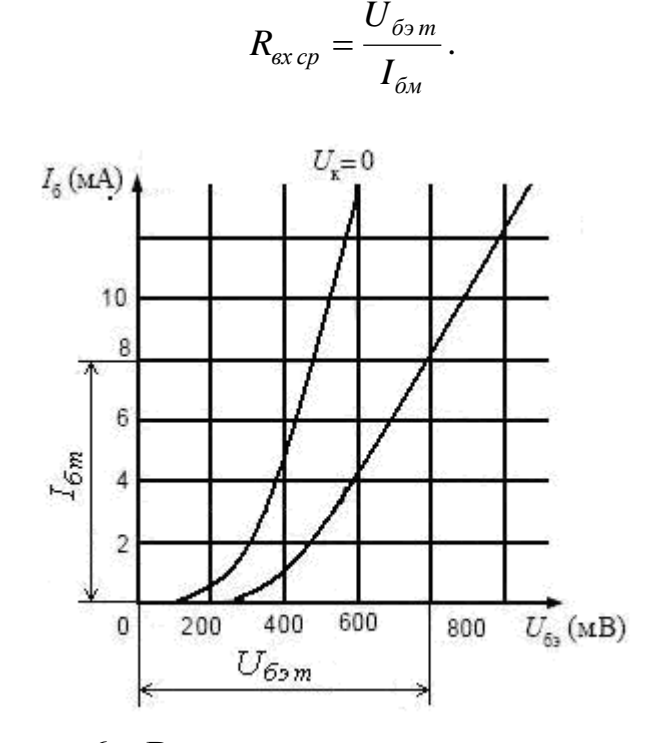

Рисунок 6 - Входные характеристики транзистора

Находят глубину обратной связи при максимальной амплитуде входного сигнала

$$
F = \frac{U_{\delta m} + I_{\delta m} R_{\mu}}{U_{\delta m}} = I + \frac{I_{\delta m} R_{\mu}}{U_{\delta m}}.
$$

Определяют входное сопротивление плеча каскада

$$
R_{_{\mathit{ex}}}=FR_{_{\mathit{ex\,cp}}}
$$

Смещение на базе каждого транзистора, обеспечивающее работу каскада в режиме класса АВ создается за счет падения напряжения на диодах в прямом направлении. По входной характеристике определяют соответствующее минимальному (для треугольника АВС на рисунке 6) току базы  $I_{60}$  значение напряжения смещения  $U_{\delta 2\theta}$ . Выбирают по справочным данным тип диода, соответствующий заданному напряжению смещения, указав его параметры  $U_{npcp}$  и  $I_{npcp}$ .

Определяют сопротивление резисторов R. Оно должно обеспечивать такую величину тока, протекающего через диоды, чтобы падение напряжения на них в прямом направлении составляло  $U_{\delta 90}$ . Тогда падение напряжения на одном резисторе:

$$
U_R=\frac{E_{\kappa}-2U_{\it npcp}}{2}.
$$

а сопротивление каждого резистора

$$
R=\frac{U_R}{I_{np\,cp}}.
$$

Из стандартного ряда сопротивлений выбирают ближайшее номинальное значение  $R$ .

Нахолят входную мощность предварительно каскада, рассчитав амплитуду напряжения базы транзистора:

$$
U_{\delta m} = U_{\delta m} + I_{\delta m} R_{\mu}.
$$

Тогла

$$
P_{\rm ex}=\frac{1}{2}U_{\rm \,6m}I_{\rm \,6m}
$$

Рассчитывают коэффициент усиления по мощности

$$
K_P = \frac{P_{\scriptscriptstyle H}}{P_{\scriptscriptstyle ex}}.
$$

Определяют коэффициент нелинейных искажений сигнала по третьей гармонике с помощью сквозной динамической характеристики одного плеча усилителя  $i_x = f(u_6)$ . Сквозную динамическую характеристику строят, используя входные и выходные характеристики транзистора и зная положение нагрузочной прямой (рисунок 7).

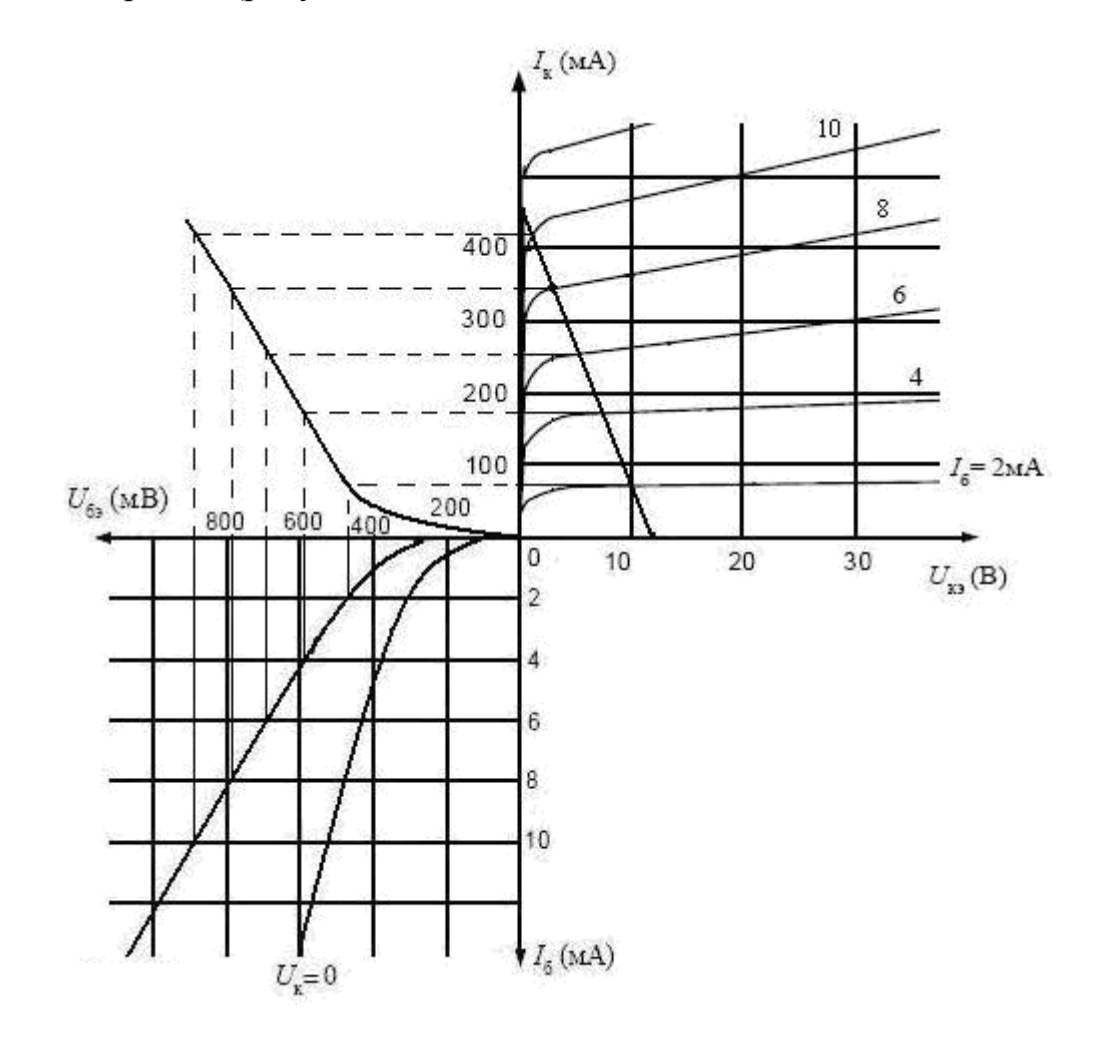

#### Рисунок 7 - Определение данных для сквозной динамической характеристики

На выходных характеристиках по заданным в точках пересечения значениям коллекторного тока определяют соответствующие им значения базового тока. По входным характеристикам для данных базовых токов находят «база-эмиттер». напряжений Затем, используя значения формулу  $u_{\delta} = u_{\delta} + i_{\kappa} R_{\mu}$ , находят ряд значений  $u_{\delta}$  и строят сквозную динамическую характеристику (рисунок 8).

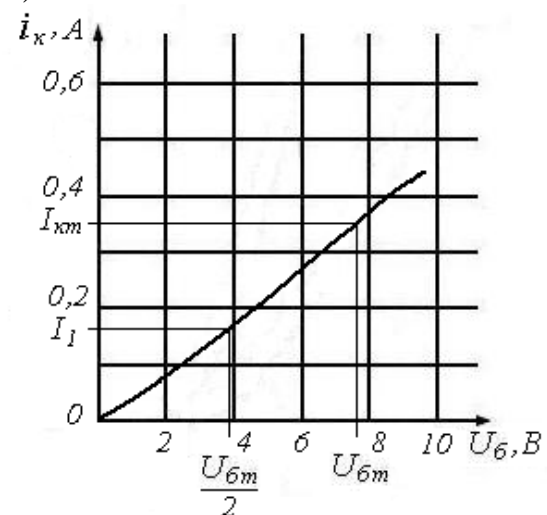

Рисунок 8 – Сквозная динамическая характеристика

Используя построенную сквозную динамическую характеристику, определяют значение тока  $I_1$ , соответствующее значению  $U_{\delta m}/2$ , и рассчитывают коэффициент нелинейных искажений сигнала по третьей гармонике

$$
K_{\mu u3} = 0.5 \frac{I_{\kappa m} - 2I_1}{I_{\kappa m} + I_1}
$$

Учитывая нелинейные искажения по второй гармонике за счет асимметрии схемы, находят коэффициент нелинейных искажений.

$$
K_{\mu u} = 1.5 K_{\mu u3}.
$$

Сравнив полученное значение  $K_{uu}$  с заданным  $K_{uu\,don}$ , убеждаются, что полученное значение меньше заданного.

Определяют емкость разделительного конденсатора из формулы

$$
C_p \geq \frac{1}{\omega_n (R_{\alpha cp} + R_n)} = \frac{1}{2\pi f_n (R_{\alpha cp} + R_n)}.
$$

Из стандартного ряда емкостей выбирают ближайшее большее номинальное значение  $C_p$ .

#### **Задание № 3**

Провести расчет основных параметров инвертирующего (рисунок 9) и неинвертирующего (рисунок 10) усилителей на операционном усилителе (ОУ). Данные для расчета: коэффициент усиления ОУ без обратной связи *K* , входное сопротивление ОУ  $R_{ex}$ , выходное сопротивление ОУ  $R_{esxx}$ , сопротивления резисторов схем  $R_1$  и  $R_2$  приведены в таблице 3.

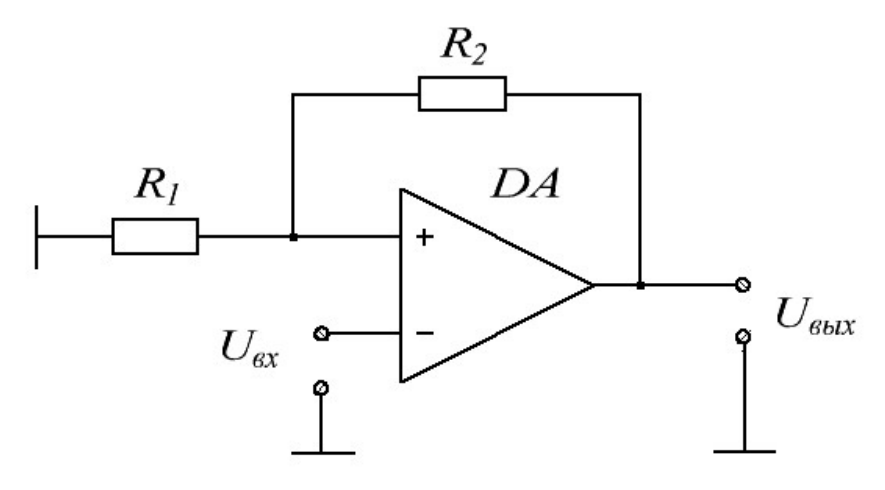

Рисунок 9 – Инвертирующий усилитель на ОУ

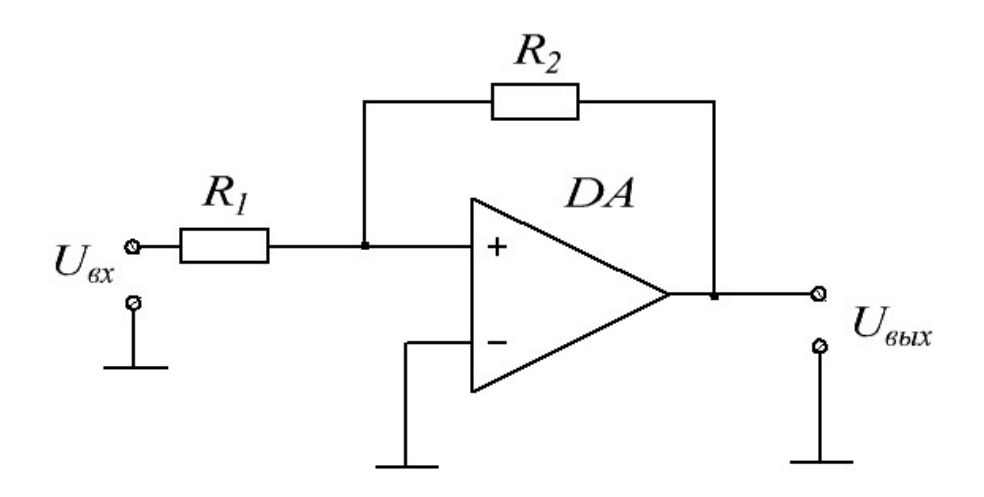

Рисунок 10 – Неинвертирующий усилитель на ОУ

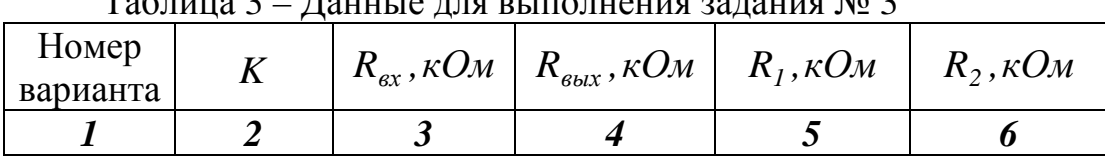

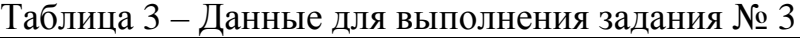

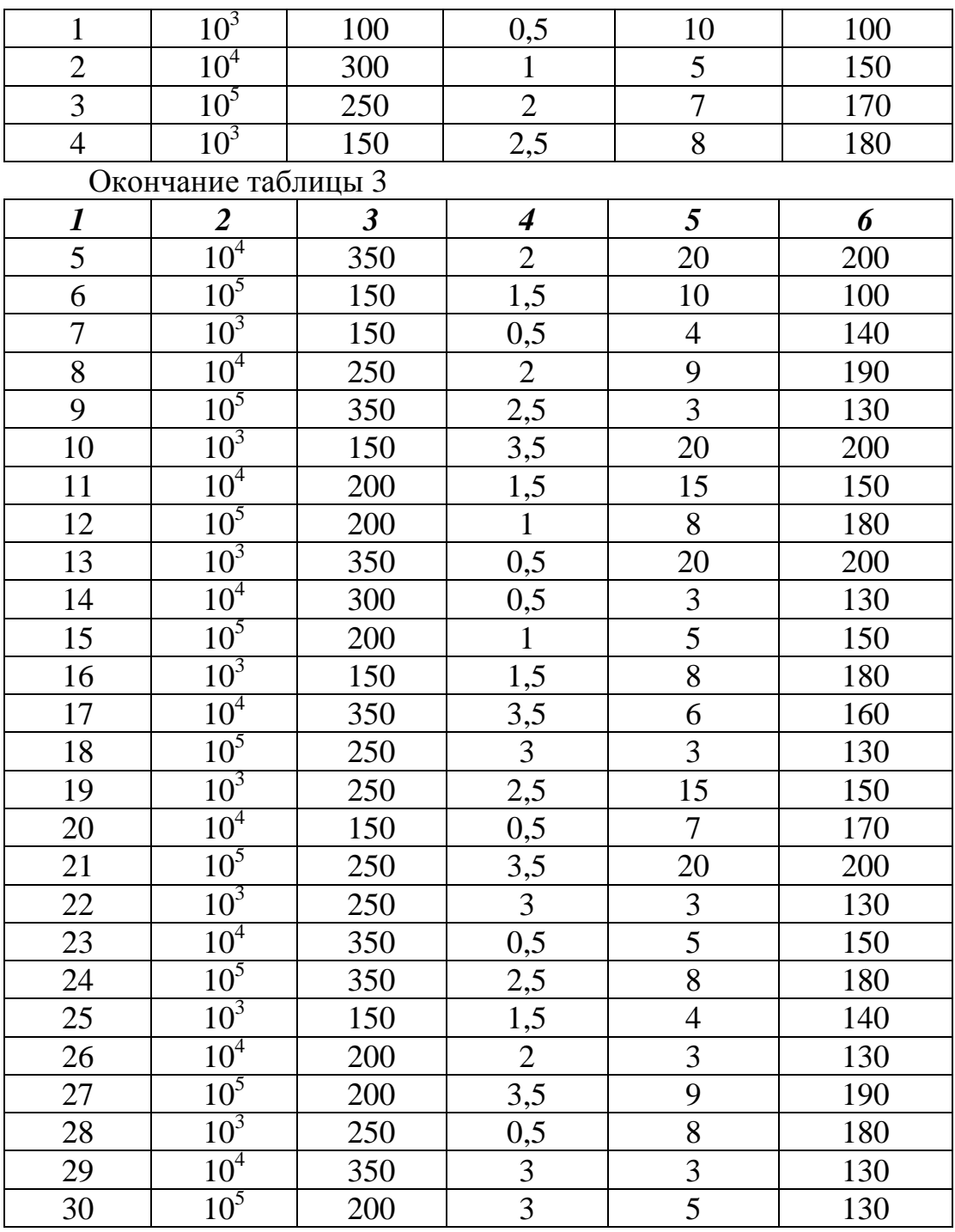

#### **Методика расчета**

Расчет неинвертирующего и инвертирующего усилителей на ОУ сводится к определению параметров цепи отрицательной обратной связи, вводимой в усилитель.

Коэффициент усиления усилителя, охваченного петлей отрицательной обратной связи, можно определить по выражению

$$
K_{oc}=\frac{K}{1+\beta K},
$$

где  $K$  – коэффициент усиления усилителя без обратной связи;

 $\beta$  – коэффициент обратной связи.

Для практических расчетов операционный усилитель можно считать идеальным, полагая, что  $K \rightarrow \infty$ . Тогда

- для неинвертирующего усилителя

$$
\beta = \frac{R_1}{R_1 + R_2},
$$
  

$$
K_{oc} = I + \frac{R_2}{R_1};
$$

- для инвертирующего усилителя

$$
\beta = \frac{R_1}{R_2},
$$
  

$$
K_{oc} = -\frac{R_2}{R_1}.
$$

Знак «минус» в выражении  $K_{oc}$  отображает инвертирование входного сигнала.

Вхолные сопротивления усилителей, охваченных отрицательной обратной связью, равны:

$$
R_{\text{ex oc}\text{-}ne\text{-}l\text{-}l\text{-}} = R_{\text{ex}}(1 + \beta K),
$$

$$
R_{\text{ex oc}\text{-}l\text{-}l\text{-}} \approx R_{\text{I}}.
$$

Выходные сопротивления усилителей, охваченных отрицательной обратной связью, рассчитываются одинаково:

$$
R_{\text{bux} \, \text{oc} \, \text{heune}} = \frac{R_{\text{bux}}}{1 + \beta K},
$$
\n
$$
R_{\text{bux} \, \text{oc} \, \text{uhe}} = \frac{R_{\text{bux}}}{1 + \beta K}.
$$

#### Задание №4

Рассчитать элементы схемы последовательного стабилизатора напряжения на ОУ. Данные для расчета приведены в таблице 4. Упрощенная схема стабилизатора на ОУ представлена на рисунке 11. По результатам расчета выбора элементов начертить полную принципиальную  $\mathbf{M}$ электрическую схему стабилизатора.

Таблица 4 – Данные для выполнения задания № 4

| Номер<br>варианта | $_{\alpha x}$ , $\boldsymbol{\nu}$ | $_{\alpha}$ , $\boldsymbol{\nu}$ | $H$ max $\rightarrow$ $\rightarrow$ $\rightarrow$ | $_{H}$ min $,$ $\boldsymbol{\nu}$ | $H$ max $,$ $\overline{P}$ |
|-------------------|------------------------------------|----------------------------------|---------------------------------------------------|-----------------------------------|----------------------------|
|                   |                                    | $\bullet$                        |                                                   | ັ                                 |                            |

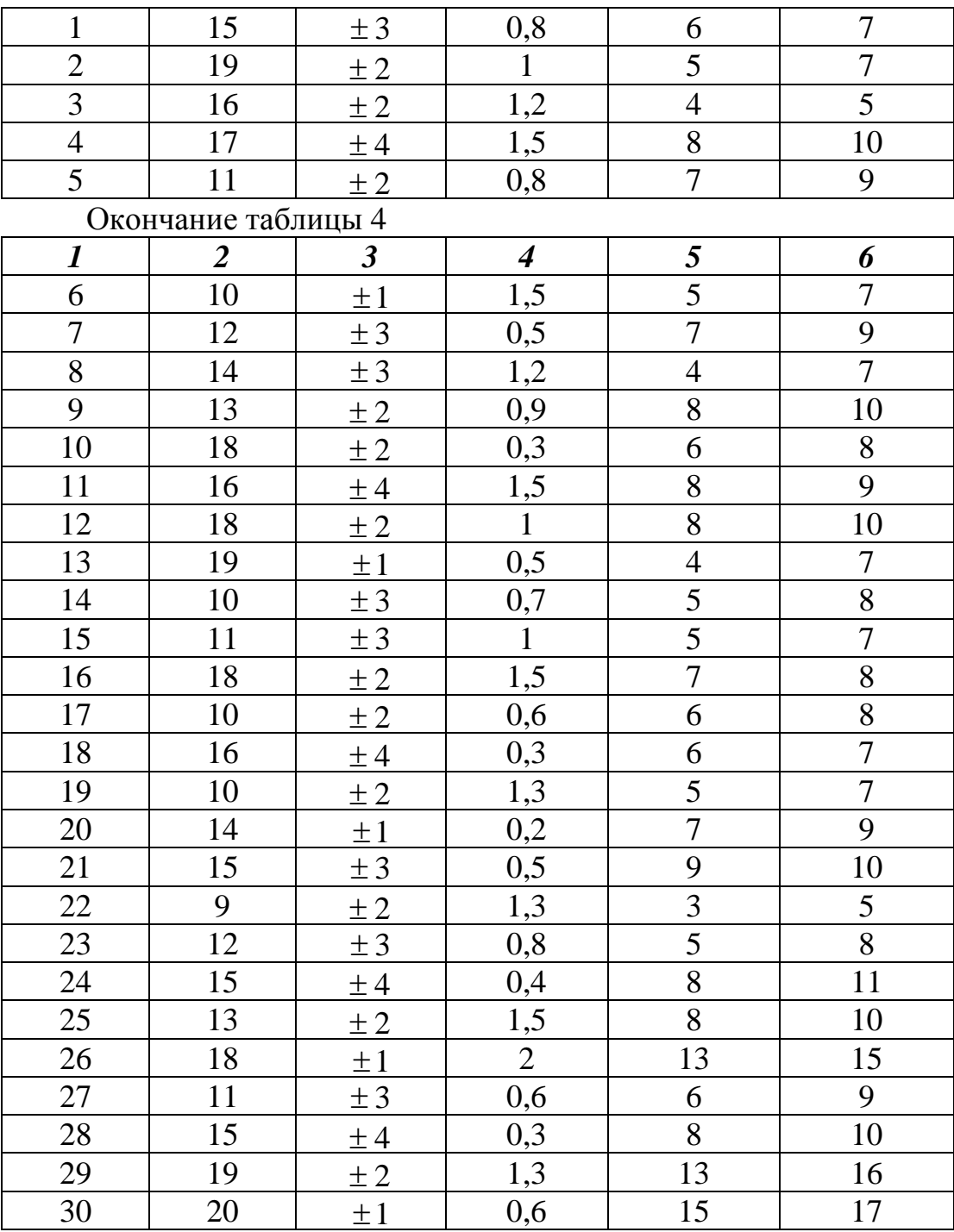

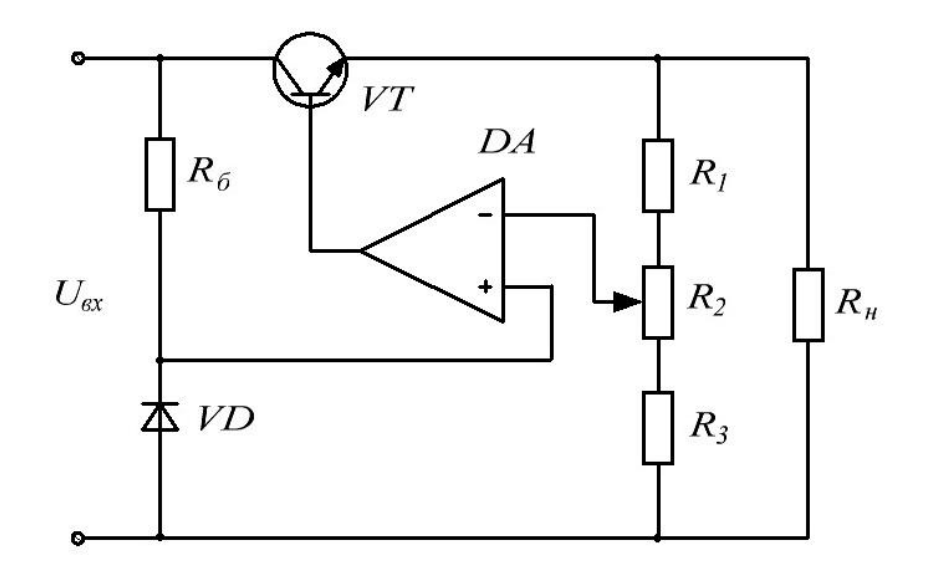

Рисунок 11 – Последовательный стабилизатор напряжения на ОУ Методика расчета

 $\Pi$ ри использовании  $OY$ в цепи управления компенсационного стабилизатора напряжения расчет параметров элементов схемы стабилизатора проводят в следующем порядке.

Выбирают тип регулирующего транзистора из условий:

$$
U_{\kappa s \max \partial on} > U_{\kappa s \max} = U_{\kappa x} + \Delta U_{\kappa x} - U_{\kappa \min},
$$
  
\n
$$
P_{\kappa \max \partial on} > P_{\kappa \max} = U_{\kappa s \max} I_{\kappa \max},
$$
  
\n
$$
I_{\kappa \partial on} > I_{\kappa \max}.
$$

Указывают основные электрические параметры выбранного типа транзистора.

Рассматривают возможность получения заданных параметров схемы при использовании в качестве усилительного элемента ОУ.

Тип ОУ выбирают из условий:

$$
U_{\text{BUX max OY}} > U_{\text{BUX OY}} = U_{\tilde{\sigma}3} + U_{\text{H max}},
$$

$$
I_{\text{BUX max OY}} > I_{\text{BUX OY}} = I_{\tilde{\sigma} \text{ max}} = \frac{I_{\text{H max}}}{1 + h_{21 \text{ min}}}.
$$

где  $U_{\text{g}_{\text{BIX}} \text{max OV}}$ ,  $I_{\text{g}_{\text{BIX}} \text{max OV}}$  – предельные значения выходных напряжения и тока ОУ.

Указывают основные электрические параметры выбранного типа ОУ.

В том случае, если первое условие не выполняется, то в качестве усилительного элемента следует использовать транзистор (или включить его между ОУ и регулирующим транзистором), а при невыполнении второго условия - в качестве регулирующего элемента можно использовать составной транзистор. В этом случае

$$
I_{\text{BOLXOY}} = \frac{I_{\text{H}}}{I + h_{213}I_{2132}} < I_{\text{BOLX}} \, \text{maxOY}
$$

где  $h_{2131}$ ,  $h_{2132}$  – коэффициенты усиления по току отдельных транзисторов.

Опорное напряжение  $U_{on}$  формируют с помощью стабилитрона, для которого  $U_{cm} = U_{on} < U_{H}$ <sub>н тіп</sub>,  $I_{cm}$ <sub>ном</sub> >>  $I_{exOY}$ .

Указывают основные электрические параметры выбранного типа стабилитрона.

Определяют сопротивление балластного резистора  $R_6$ .

$$
R_{\tilde{o}} = \frac{U_{\text{excp}} - U_{\text{on}}}{I_{\text{cmhom}}}
$$

Из стандартного ряда сопротивлений выбирают ближайшее номинальное значение  $R_6$ .

Для расчета сопротивления резисторов  $R_1$ ,  $R_2$ ,  $R_3$  предполагают, что движок в потенциометре  $R_2$  стоит в крайнем верхнем положении. Тогда выходное напряжение стабилизатора имеет заданное по условию минимальное значение

$$
U_{\mu} = U_{\mu m i n} = U_{\text{bouxOV}} - U_{\text{c}3} \approx \left(\frac{R_1}{R_2 + R_3} + 1\right)U_{\text{on}} - U_{\text{c}3}
$$

При крайнем нижнем положении движка выходное напряжение максимально

$$
U_{\mu} = U_{\mu \max} \approx (\frac{R_1 + R_2}{R_3} + 1)U_{on} - U_{\sigma s}.
$$

Объединяют данные уравнения в систему. Задавшись величиной  $R_3$ , решают систему уравнений относительно неизвестных  $R_1$  и  $R_2$ .

Из стандартного ряда сопротивлений выбирают номинальные значения  $R_1$  и  $R_2$ .

Определяют минимальный коэффициент стабилизации согласно формуле

$$
K_{cm} = \frac{U_{n\,min}}{U_{\text{ex}\,max}} \cdot \frac{R_i}{R_{\text{max}}} K_{\text{de}n}.
$$

Так как  $R_i = \frac{r_k}{1 + h_{i}}$  – внутреннее сопротивление регулирующего

транзистора,  $R_{\text{max}} = \frac{r_s}{K_{\text{max}}}$  – выходное сопротивление стабилизатора (без учета

делителя),  $K_{\partial e_i} = \frac{R_2 + R_3}{R_1 + R_2 + R_3}$ , то  $K_{cmmin} = \frac{U_{nmin}}{U_{c_{rmax}}} \cdot \frac{r_{\kappa}}{r_{\gamma}} \cdot \frac{K_{uOV}}{1 + h_{\gamma}} K_{\partial e \eta}.$ 

Значения  $r_{k}$  и  $r_{n}$  определяют, рассчитав предварительно *h*-параметры транзистора по его статическим входным и выходным характеристикам.

# Расчетно-графическая работа № 2

## Расчет параметров вторичных источников электропитания

Расчет вторичных источников питания проводится с выбором элементов схемы. Следует стремиться использованию нормализованных  $\mathbf{K}$ трансформаторов (ТА, ТАН, ТН, ТПП) и дросселей. При выборе нетиповых трансформаторов и дросселей выполняется их полный расчет. Следует обращать внимание на частотные характеристики всех элементов схем выпрямителя и фильтра. Основные соотношения, необходимые для расчета выпрямителя, сглаживающего фильтра и трансформатора представлены в таблице 5.

|                                                                      | Трансформатор                                         |                      |                            |                   | Вентили                         |                                     |                          | Нагрузка          |       |
|----------------------------------------------------------------------|-------------------------------------------------------|----------------------|----------------------------|-------------------|---------------------------------|-------------------------------------|--------------------------|-------------------|-------|
| Схема<br>выпрям-<br>ления                                            | $\frac{\displaystyle U_{2}}{\displaystyle U_{\it 0}}$ | $\frac{I_2}{I_0}$    | $\frac{I_I}{I_o}$          | $P_{mp}$<br>$P_0$ | $U_{\textit{mo\&p}}$<br>$U_{0}$ | $I_{\frac{npcp}{}}$<br>$I_{\theta}$ | $I_{np \, max}$<br>$I_0$ | $\frac{f_n}{f_c}$ | $K_n$ |
| Однополу-<br>периодная                                               | 2,22                                                  | 1,57                 | 1,21<br>$K_{mp}$           | 3,5               | $\pi$                           | $\mathcal{I}_{\mathcal{I}}$         | $\pi$                    | $\boldsymbol{l}$  | 1,57  |
| Двухполупе-<br>риодная, с<br>нулевой точ-<br>кой транс-<br>форматора | 1,11                                                  | 0,785                | $\frac{1,11}{K_{mp}}$      | 1,48              | $\pi$                           | 0,5                                 | $\frac{\pi}{2}$          | $\overline{2}$    | 0,67  |
| Однофазная<br>мостовая                                               | 1,11                                                  | 1,11                 | <u>1,11</u><br>$K_{mp}$    | 1,23              | $\frac{\pi}{2}$                 | 0,5                                 | $\frac{\pi}{2}$          | $\overline{2}$    | 0,67  |
| Трехфазная,<br>с нулевой<br>точкой<br>трансфор-<br>матора            | 0,855                                                 | $\frac{1}{\sqrt{3}}$ | $\frac{\sqrt{2}}{3K_{mp}}$ | 1,35              | 2,1                             | $\frac{1}{3}$                       | 1,21                     | $\mathfrak{Z}$    | 0,25  |
| Трехфазная<br>мостовая<br>(cxena)<br>Ларионова)                      | 0,437                                                 | 0,817                | 0,87<br>$K_{mp}$           | 1,05              | 1,05                            | $rac{1}{3}$                         | $rac{\pi}{3}$            | 6                 | 0,057 |

Таблица 5 – Основные соотношения параметров схем выпрямления

*Номер варианта задания соответствует последней цифре порядкового номера фамилии студента в списке группы. Схема выпрямления выбирается в соответствии с порядковым номером фамилии студента в журнале группы (1- 10 – однофазная с выводом нулевой точки трансформатора, 11-20 – однофазная мостовая, 21-30 – трехфазная с нулевым выводом трансформатора)*.

#### **Задание № 1**

Рассчитать выпрямитель без сглаживающего фильтра, работающий на активную нагрузку. Данные для расчета приведены в таблице 6. Рабочую температуру вентилей принять не более *50 <sup>0</sup> C*.

При решении задачи требуется:

- выбрать подходящий по параметрам тип вентиля;

- определить величины среднего  $I_{npc}$  и максимального  $I_{np \, max}$  значений выпрямленного тока, проходящего через каждый вентиль в прямом направлении; амплитудное значение обратного напряжения *Um обр* , приложенного к каждому вентилю в непроводящий отрезок времени; действующие значения токов  $I_1$ ,  $I_2$  и напряжения  $U_2$  во вторичной обмотке трансформатора; расчетные мощности первичной  $P_1$  и вторичной  $P_2$  обмоток, а также расчетную (типовую) мощность  $P_{mn}$  трансформатора; определить сопротивление нагрузки трансформатора;

- построить временные диаграммы токов и напряжений с указанием на осях координат их обозначений, единиц измерения и масштаба.

#### **Задание № 2**

Выбрать и рассчитать сглаживающий фильтр к выпрямителю, рассчитанному в задании № 1. Данные к расчету приведены в таблице 6. Начертить схему выпрямителя с фильтром и активной нагрузкой.

| Tuotiinu o        |                  |          |          |               |               |  |  |  |
|-------------------|------------------|----------|----------|---------------|---------------|--|--|--|
| Номер<br>варианта | $U_{\theta}$ , B | $I_0, A$ | $U_i, B$ | $f, \Gamma u$ | $U_{mn}$ , MB |  |  |  |
|                   | 15               |          | 220      | 5000          |               |  |  |  |
| 2                 |                  | 0,5      | 220      | 50            | 15            |  |  |  |
| 3                 |                  | 2        | 220      | 20000         | 5             |  |  |  |
|                   | 12               | 0,3      | 220      | 50            | 10            |  |  |  |
|                   | 10               | 0,25     | 220      | 10000         | 20            |  |  |  |
| 6                 | 24               |          | 220      | 50            | 25            |  |  |  |
|                   | 1 $\mathcal{D}$  | 0,5      | 220      | 30000         | 10            |  |  |  |

Таблица 6 – Данные для выполнения заданий работы № 2

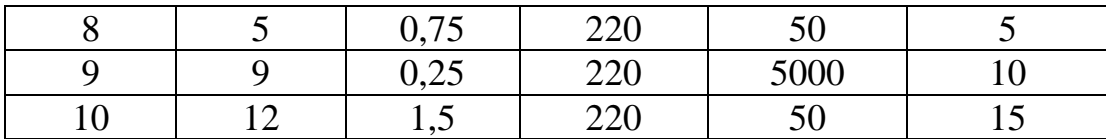

#### **Методика расчета**

Данная методика предполагает использование в качестве схемы выпрямления однофазной мостовой схемы. В случае использования других схем расчетные соотношения выбираются из таблице 5.

1. Выбирают тип вентилей, предварительно рассчитав следующие параметры:

- среднее значение тока, проходящего через вентиль

$$
I_{np\,cp} = 0.5 \cdot I_0,
$$

- максимальное значение тока, проходящего через вентиль

$$
I_{np\,max}=I_0\cdot\frac{\pi}{2},
$$

- максимальное значение обратного напряжения, приложенного к вентилю

$$
U_{m\,o\tilde{o}p} = U_0 \cdot \frac{\pi}{2}.
$$

Выбирают тип вентиля, параметры которого превышают рассчитанные выше. Указывают основные электрические параметры выбранного типа вентиля.

Если в справочнике не оказалось подходящего типа вентиля, то вместо одного в соответствующей ветви схемы выпрямления можно включить несколько, соединив их последовательно или параллельно.

Временные диаграммы токов и напряжений однофазной мостовой схемы выпрямления изображены на рисунке 12.

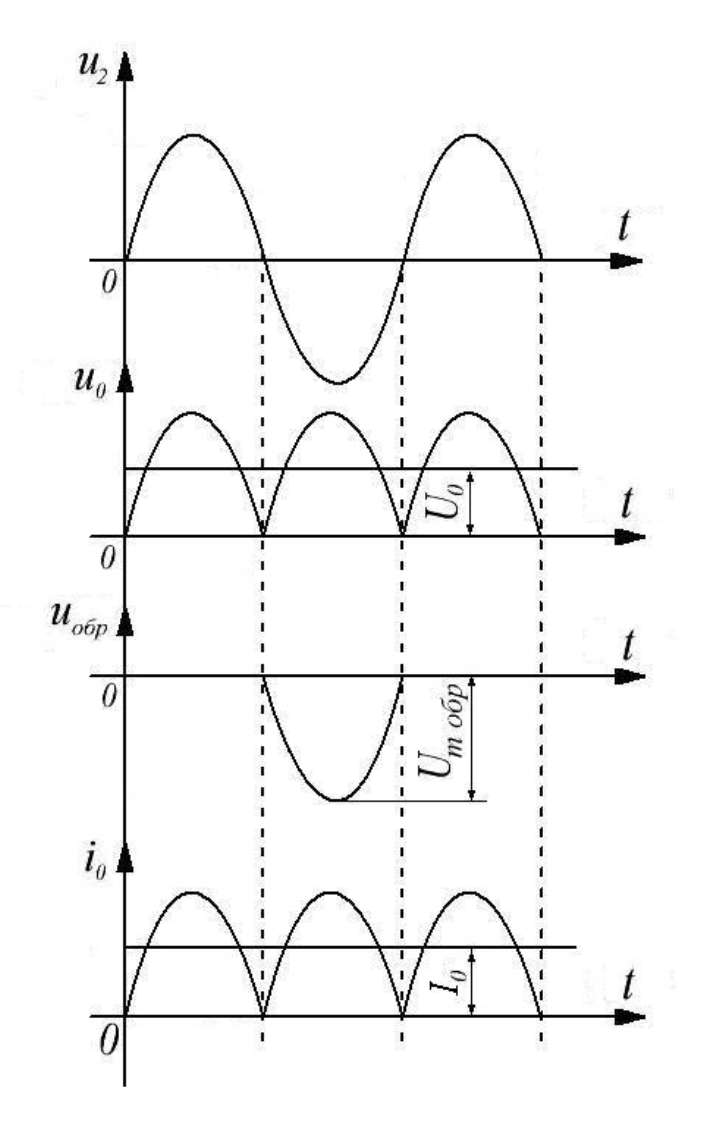

Рисунок 12 – Диаграммы токов и напряжений

2. Рассчитывают параметры трансформатора.

Действующее значение напряжения вторичной обмотки трансформатора  $U_2 = 1, 11 \cdot U_0$ .

Действующее значение тока вторичной обмотки трансформатора  $I_2 = 1,11 \cdot I_0$ .

Коэффициент трансформации

$$
K_{mp}=\frac{U_I}{U_2}.
$$

Действующее значение тока первичной обмотки трансформатора

$$
I_{I} = \frac{I_{,I}I \cdot I_{0}}{K_{mp}}.
$$

Мощность, потребляемая нагрузкой

$$
P_0 = I_0 \cdot U_0.
$$

Расчетные мощности первичной и вторичной обмоток

$$
P_1=P_2=1.23\cdot P_0.
$$

Типовая мощность трансформатора

$$
P_{mp}=1.23\cdot P_0.
$$

Сопротивление нагрузки

$$
R_o = \frac{U_o}{I_o}.
$$

Выбирают тип трансформатора в соответствии с рассчитанными параметрами.

Если в справочнике не оказалось подходящего типа трансформатора, выполняется полный расчет составляющих его элементов.

Для расчета сечения сердечника трансформатора и определения числа витков используют эмпирические формулы:

$$
S_c = \sqrt{P},
$$
  

$$
w = \frac{45}{S_c},
$$

где *S<sup>с</sup>* – площадь сечения сердечника трансформатора;

*P* – требуемая мощность трансформатора;

*w* – число витков на *1 В*.

Для маломощных трансформаторов КПД η можно принять равным *0,7*, тогда

$$
P=\frac{P_{mp}}{\eta}.
$$

Число витков первичной обмотки

$$
w_I = U_I \cdot w.
$$

Число витков вторичной обмотки

$$
w_2 = U_2 \cdot w.
$$

Определяют диаметр проводов первичной и вторичной обмоток.

Предельно допустимую плотность тока для катушек можно принять равной *<sup>2</sup>* <sup>δ</sup> = *2,5 А / мм* . Тогда сечение провода первичной обмотки

$$
S_I = \frac{I_I}{\delta},
$$

а диаметр провода

$$
d_I = \sqrt{\frac{4S_I}{\pi}}.
$$

Аналогично рассчитываются  $S_2$  и  $d_2$  для провода вторичной обмотки. 3. Рассчитывают параметры фильтра.

Коэффициент пульсаций на выходе фильтра

$$
K_{n\,\text{b} \mu x} = \frac{U_{m n}}{U_{0}}
$$

Так как коэффициент пульсаций на входе фильтра (на выходе мостовой схемы выпрямления) равен 0,67, то необходимый коэффициент сглаживания фильтра

$$
K_c = \frac{K_{\text{near}}}{K_{\text{near}}} = \frac{0.67}{K_{\text{near}}}.
$$

Для получения рассчитанного коэффициента сглаживания выбирают индуктивный, емкостной, Г-образный LC- или Г-образный RC-фильтр. При этом при больших сопротивлениях нагрузки выпрямителя целесообразно применять емкостной или Г-образный RC-фильтр, а при малых - индуктивный или Г-образный LC-фильтр. Если получается  $K_c > 100$ , то необходимо использовать многозвенные фильтры.

Так, например, если выбран двойной Г-образный LC-фильтр, дальнейший расчет проводят следующим образом.

Рассчитывают коэффициент сглаживания каждого звена фильтра

$$
K_{c1}=K_{c2}=\sqrt{K_c}.
$$

Параметры составляющих звеньев фильтра элементов находят из формулы коэффициента сглаживания звена. Для выбранного типа фильтра

$$
LC=\frac{K_{c1}+I}{m^2(2\pi f)^2},
$$

где т - количество пульсаций выпрямленного напряжения однофазной мостовой схемы выпрямления за период входного переменного напряжения.

Для обеспечения индуктивной реакции фильтра на выпрямитель находят критическое значение индуктивности. Индуктивная реакция необходима для большей стабильности внешней характеристики выпрямителя, меньших значений токов в вентилях и обмотках трансформатора, меньшей габаритной мощности трансформатора.

$$
L_{\kappa p} = \frac{2R_0}{(m^2 - 1) \cdot 2\pi f m}
$$

Из справочной литературы по значению  $I_0$  и условию  $L > L_{k,p}$  выбирают тип дросселя с требуемыми параметрами.

Тогла емкость конденсатора

$$
C=\frac{LC}{L}.
$$

Из стандартного ряда емкостей выбирают ближайшее большее номинальное значение  $C$ .

При проектировании фильтра также необходимо обеспечить такое соотношение реактивных сопротивлений дросселя и конденсатора, при котором не возникают резонансные явления на частоте пульсаций выпрямленного напряжения.

Условием отсутствия резонанса является

$$
\omega_0 \leq \frac{m\omega}{2},
$$

где *LC 1*  $\omega_0 = \frac{1}{\sqrt{LC}}$  – собственная угловая частота фильтра;  $\omega = 2\pi f$  – угловая частота напряжения сети.

Схема однофазного мостового выпрямителя с фильтром и активной нагрузкой изображена на рисунке 13:

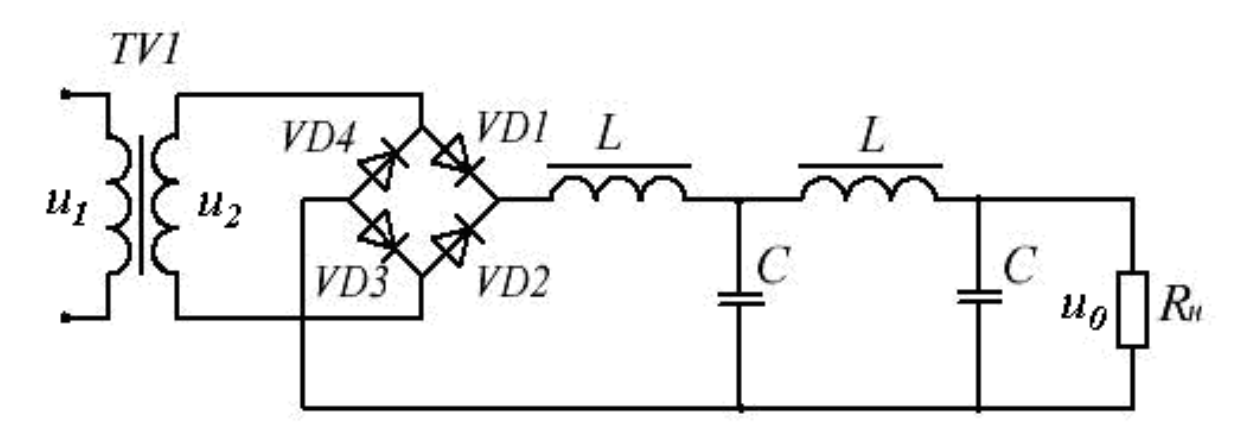

Рисунок 13 – Схема выпрямителя с фильтром и активной нагрузкой

#### **Литература**

1. Промышленная электроника / Ю. С. Забродин. – Москва : Высшая школа, 1982. – 496 с.

2. Расчет источников электропитания устройств связи / В. Е. Китаев [и др.]. – Москва : Радио и связь, 1993. – 232 с.

3. Электронные устройства автоматики / Г. В. Королев. – Москва : Высшая школа, 1991. – 256 с.

4. Полупроводниковые приборы: справочник / В. И. Галкин [и др.]. – Минск : Беларусь, 1987. – 285 с.

5. Резисторы, конденсаторы, трансформаторы, дроссели, коммутационные устройства РЭА: справочник / Н. Н. Акимов [и др.]. – Минск : Беларусь, 1994. – 591 с.

6. Цифровые и аналоговые интегральные микросхемы: справочник / С. В. Якубовский [и др.]. – Москва : Радио и связь, 1990. – 496 с.

7. Расчет электронных устройств на транзисторах / Л. Н. Бочаров [и др.]. – Москва : Энергия, 1978. – 208 с.

8. Расчет электронных схем. Примеры и задачи / Г. И. Изъюрова [и др.]. – Москва : Высшая школа, 1987. – 335 с.

9. Электротехника и основы электроники: методические указания и контрольные задания для студентов-заочников инженерно-технических специальностей высших учебных заведений / Б. П. Соколов, В. Б. Соколов. – Москва : Высшая школа, 1985. – 128 с.

10. Электронные устройства автоматики: методические указания к выполнению расчетно-графических работ студентами дневной формы обучения и контрольных работ студентами заочного факультета специальности Т.11.03 «Автоматизация технологических процессов и производств» / Г. П. Рыжков. – Витебск : Министерство образования РБ, УО «ВГТУ», 2002. – 21 с.

11. Методические указания по выполнению расчетно-графической работы по курсу «Электротехника и основы электроники» / А. В. Ильющенко. – Витебск : Миннаробраз БССР, ВТИЛП, 1988. – 20 с.

12. Расчет усилительного каскада на биполярном транзисторе: учебнометодическое пособие для студентов заочного и очного обучения / С. Г. Прохоров, В. Г. Трусенев. – Казань : КГТУ, 2001. – 40 с.

13. Электроника. Расчёт усилительного каскада с общим эмиттером: методические указания по выполнению домашней работы / М. С. Родюков, Н. Н. Коновалов. – Москва : МГУПИ, 2011. – 48 с.